La gestione riporta le perdite non compensate nel quadro LM del modello Redditi PF anno imposta precedente.

Le perdite residue vengono riportate in automatico, oppure è possibile inserirle da input nei campi di colore giallo.

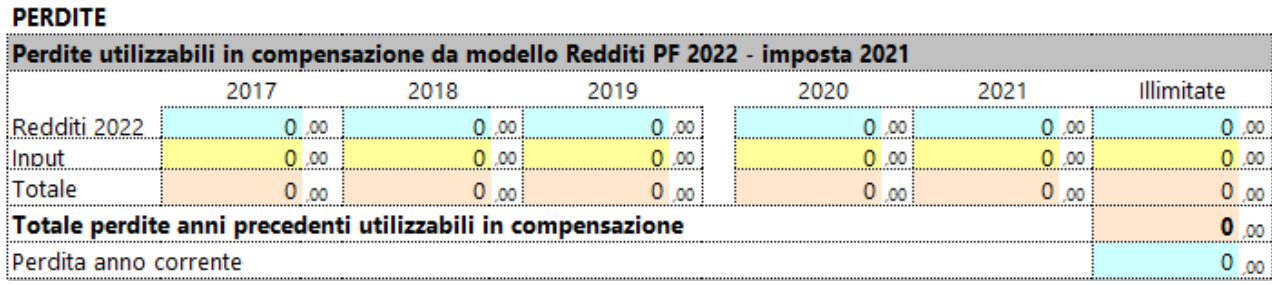

Nella sezione "Utilizzo delle perdite in dichiarazione" le perdite vengono utilizzate in base al reddito netto disponibile e tenendo conto anche delle perdite di altra natura già utilizzate in compensazione tramite le gestioni perdite presenti nel quadro RS.

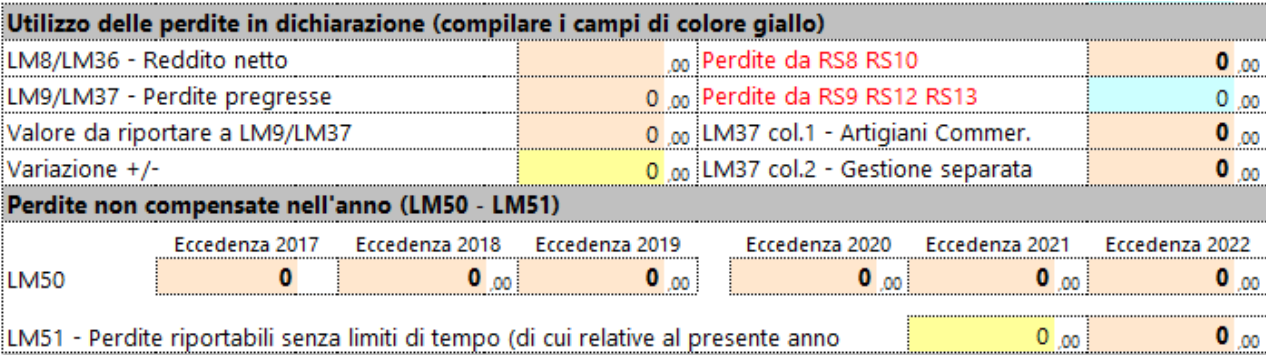

Alla chiusura della maschera le perdite utilizzate in compensazione vengono riportate nei righi LM9/LM37 e le eventuali eccedenze non compensate vengono riportate nel quadro LM nella sezione "Perdite non compensate nell'anno", righi LM50 e LM51.

N° doc. 38665 - aggiornato il 25/05/2023 - Autore: GBsoftware S.p.A.

GBsoftware S.p.A. - Via B. Oriani, 153 00197 Roma - C.Fisc. e P.Iva 07946271009 - Tel. 06.97626336 - Fax 075.9460737 - [email protected]